# Statistics and Algebra Reference Guide

### Serge Iovleff

### June 1, 2024

#### Abstract

This reference guide gives a general review of the capabilities offered by the STK++ library. The library is divided in various projects. The "Arrays" project is described in detail in the vignette "STK++ Arrays, User Guide" ([\[1\]](#page-10-0)) and the quick reference guide. This vignette focus on the "STatistiK" project (which provides statistical tools) and the "Algebra" project (which provide, mainly, matrix decomposition/inversion tools).

# Contents

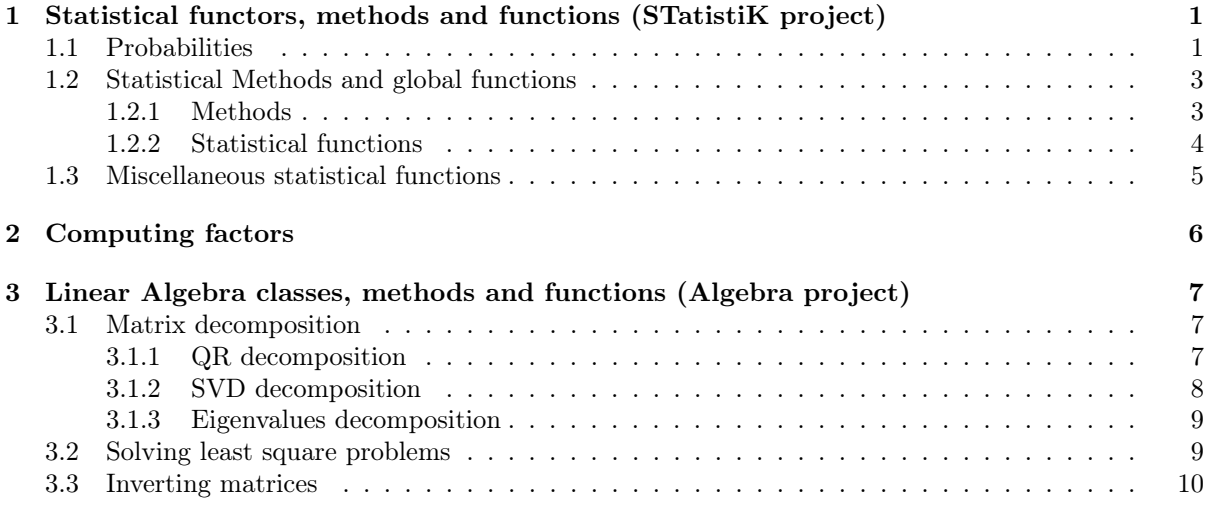

# <span id="page-0-0"></span>1 Statistical functors, methods and functions (STatistiK project)

This section describe the main features provided by the STatistiK project. Mainly

- 1. the probability classes [\(1.1\)](#page-0-1),
- 2. the descriptive statistical methods,
- 3. the utilities related methods.

The computation of factors using as input a vector or a matrix is detailed in section [\(2\)](#page-5-0).

#### <span id="page-0-1"></span>1.1 Probabilities

All the probabilities handled by R are available in rtkore. In the stand-alone STK++ library, only a subset of theses probabilities are implemented. Probability distribution classes are defined in the namespace Law and can be used as in this example

Listing 1: Example

Listing 1: Output

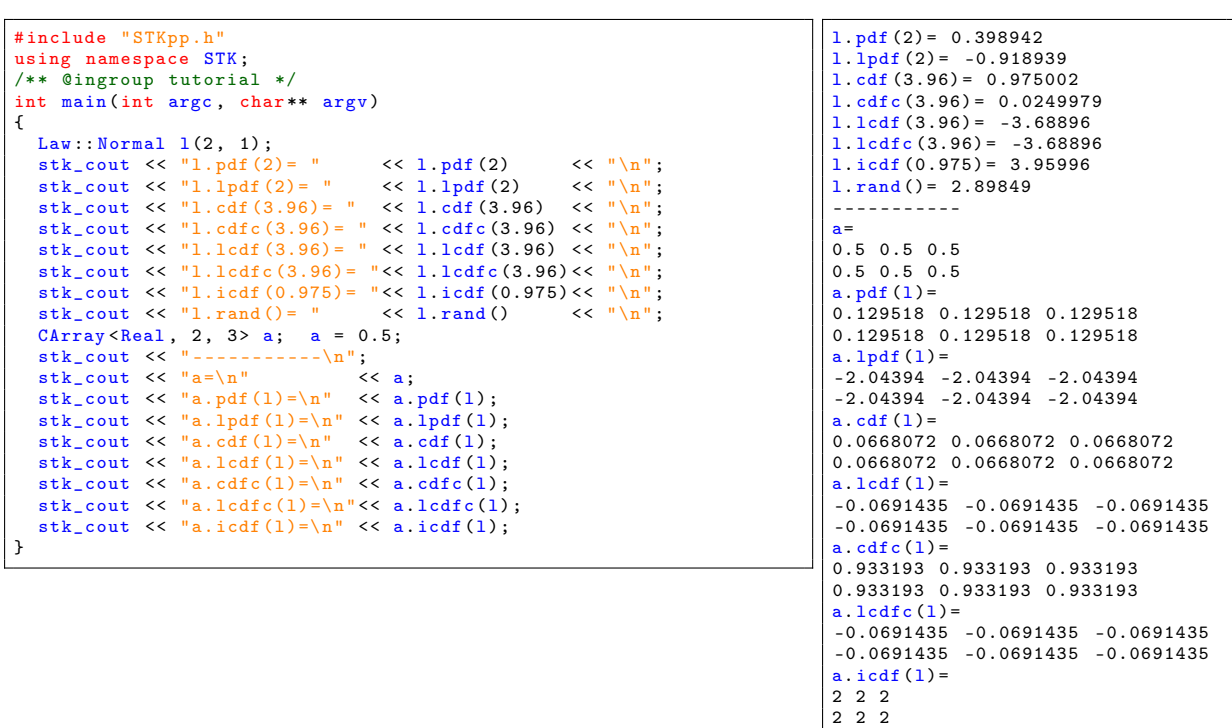

All probability distribution classes have a similar prototype like the one given below

Listing 2: Prototype of probability distribution class (example taken from Cauchy class)

```
class Cauchy: public IUnivLaw <Real>
{
  public :
      Cauchy ( Real const & mu=0, Real const & scale=1);
      virtual ~ Cauchy () {}
      Real constk mu() const;
       Real const& scale() const;<br>void setMu( Real const& mu);
      void setScale ( Real const & scale);<br>virtual Real rand () const;
       virtual Real rand() const;<br>virtual Real pdf( Real const x) const; // probability distribution function (pdf)<br>virtual Real pdf( Real const x) const; // log-pdf<br>virtual Real cdf( Real const x t) const; // cumulative distribu
      virtual Real lcdfc ( Real const & t) const; // log-complementary cdf
      virtual Real icdf ( Real const k p) const; // inverse cdf ( quantiles)
      static Real rand ( Real const & mu, Real const & scale);
       static Real pdf( Real const& x, Real const& mu, Real const& scale);<br>static Real lpdf( Real const& x, Real const& mu, Real const& scale);
       static Real cdf( Real const& t, Real const& mu, Real const& scale);<br>static Real icdf( Real const& p, Real const& mu, Real const& scale);
   protected :
      Real mu_ ;
      Real scale_ ;
}
```
If f denote the density of some probability distribution function (pdf) on  $\mathbb{R}$ , the methods have the following meaning

- 1. **pdf**(x) return the pdf value  $f(x)$ ,
- 2. lpdf(x) return the log-pdf value  $log(f(x))$ ,
- 3. rand() return a random variate with pdf  $f$ ,
- 4. cdf (t) return the cumulative distribution function (cdf) value  $F(t) = \int_{-\infty}^{t} f(x) dx$
- 5. lcdf(t) return the log-cdf value log  $F(t)$

6. cdfc(t) return the complementary cdf value  $G(t) = \int_{t}^{+\infty} f(x) dx$ 

- 7. cdfc(t) return the log-complementary cdf value  $log G(t)$
- 8. icdf(p) return the inverse cumulative distribution function value  $F^{-1}(p)$ .

<span id="page-2-2"></span>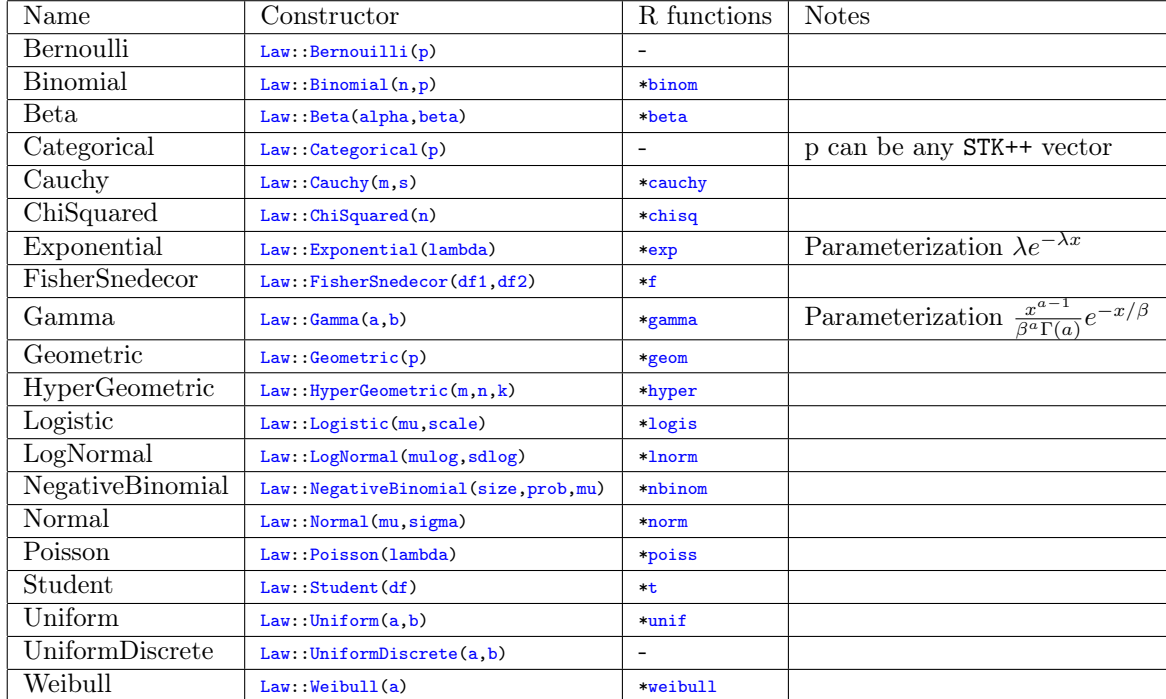

The table [1](#page-2-2) gives the list of available probability distribution.

Table 1: List of the available probability distribution in rtkore

All Distribution laws methods can be applied to a vector/array/expression using the corresponding methods. An example is given below.

#### Listing 3: Compute the log-complementary cdf in a logistic regression

```
// logis is logistic distribution
STK :: Law :: Logistic logis ;
// y is a (R) matrix of size (n,p) and beta is a (R) vector of size p<br>STK::RMatrix<double> y;<br>STK::RVector<double> beta;
// compute log - complementary cdf
(y_* beta ). lcdfc ( logis ) ;
```
## <span id="page-2-0"></span>1.2 Statistical Methods and global functions

STK++ provides a lot of methods, functions and functors in order to compute usual statistics.

### <span id="page-2-1"></span>1.2.1 Methods

Let  $m$  be any kind of array (square, vector, point, etc...). it is possible to compute the min, max, mean, variance of the elements. These computations can be safe (i.e. discarding N.A. and infinite values) or unsafe and weighted

| Method                | weigthed version         | safe versions                                | <b>Notes</b>         |
|-----------------------|--------------------------|----------------------------------------------|----------------------|
| m.norm()              | $m.$ whorm $(w)$         | $m.normSafe()$ ; $m.wnormSafe(w)$            | $ m_{ij} ^2$         |
| m.norm2()             | $m.$ whorm $2(w)$        | m.norm2Safe(); m.wnorm2Safe(w)               | $ m_{ij} ^2$         |
| m.normInf()           | $m.$ whorm Inf $(w)$     | $m.normInfSafe()$ ; $m.wnormInfSafe(w)$      | $\sup  m_{ij} $      |
| m.sum()               | m.wsum(w)                | $m.sumSafe()$ ; $m.wsumSafe(w)$              | $m_{ii}$             |
| $m$ . mean()          | $m.$ whean $(w)$         | $m$ .meanSafe $()$ ; $m$ .wmeanSafe $(w)$    | $m_{ii}$             |
| m.variance()          | $m.$ wvariance $(w)$     | $m.varianceSafe()$ ; $m.warianceSafe(w)$     | $(m_{ij}-\bar{m})^2$ |
| $m$ . variance $(mu)$ | $m.$ wvariance $(mu, w)$ | $m.varianceSafe(mu); m.vvarianceSafe(mu, w)$ | $m_{ii}$             |

Table 2: List of the available statistical methods for the arrays. n represents the number of elements of m. For safe versions, n represents the number of available observations in  $m$ .

### <span id="page-3-0"></span>1.2.2 Statistical functions

For two dimensional arrays, there exists global functions allowing to compute the usual statistics by column or by row. By default all global functions are computing the statistics columns by columns. For example, if m is an array,  $sum(m)$  return a row-vector of range  $m \cdot \text{cols}$  () containing the sum of each columns. The alias sumByCol(m) can also be used. The sum of each rows can be obtained using the function  $sumByow(m)$  which return an array of range  $m.rows($ .

These computations can be safe (i.e. discarding N.A. and infinite values) or unsafe and/or weighted.

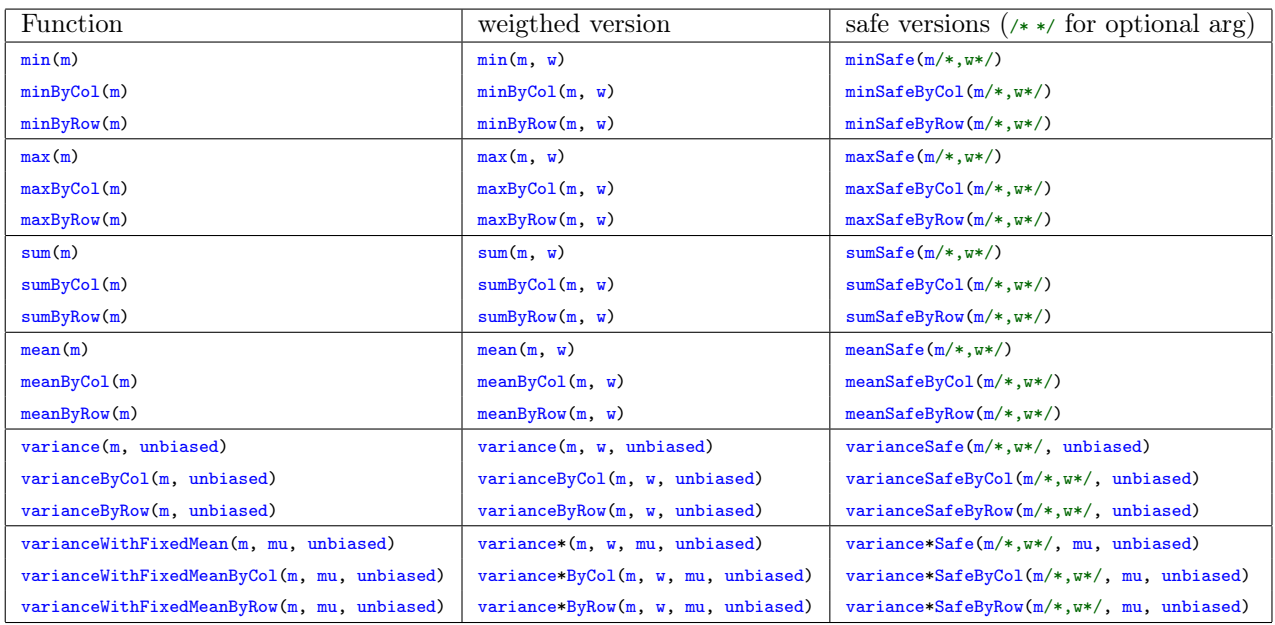

Table 3: List of the available global statistical functions for arrays.  $m$  is the array,  $w$  the vector of weights. unbiased is a Boolean to set to true if unbiased variance (divided by  $n - 1$ ) is desired.

The covariance can be computed in two ways : using two vectors of same size, or using all the columns (rows) of a two-dimensional array. In the first case the functions return the value of the covariance, in the second case, they return a CSquareArray.

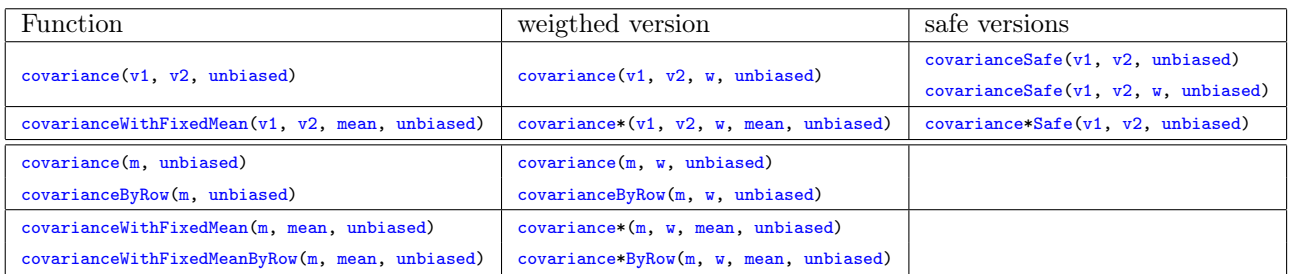

Table 4: List of the available covariance functions for vectors and arrays.  $v_1$  and  $v_2$  are vectors, m is an array, w a vector of weights. unbiased is a Boolean to set to true if unbiased covariance (divided by  $n - 1$ ) is desired. The first set of covariance functions return a scalar, the second set of covariance functions return a CSquareArray

The following example illustrate the use of the covariance function:

Listing 4: Example # include " STKpp .h" using namespace STK ; /\* \* @ingroup tutorial \*/ int main (int argc, char\*\* argv) { // create coovariance matrix and its Cholesky decomposition CArraySquare <Real , 3> s; s << 2.0 , 0.8 , 0.36 , 0.8 , 2.0 , 0.8 , 0.36 ,0.8 , 1.0; Array2DLowerTriangular <Real> L; Array2DDiagonal <Real> D; cholesky (s, D, L); // create correlated data set CArray < Real, 100, 3> a;<br>a = a.randGauss() \* D.sqrt() \* L.transpose() + 1; stk\_cout << " True sigma =\ n " << s; stk\_cout << " Estimated sigma =\ n" << Stat :: covariance (a); return 0; }

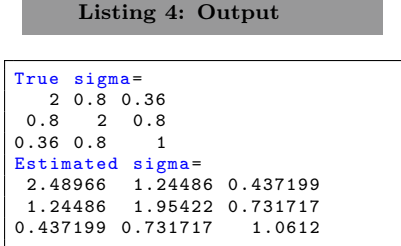

## <span id="page-4-0"></span>1.3 Miscellaneous statistical functions

Given an array  $m$ , it is possible to center it, to standardize it and to perform the reverse operations. They are listed in table [\(5\)](#page-5-1) given below. These methods are illustrated in the following example

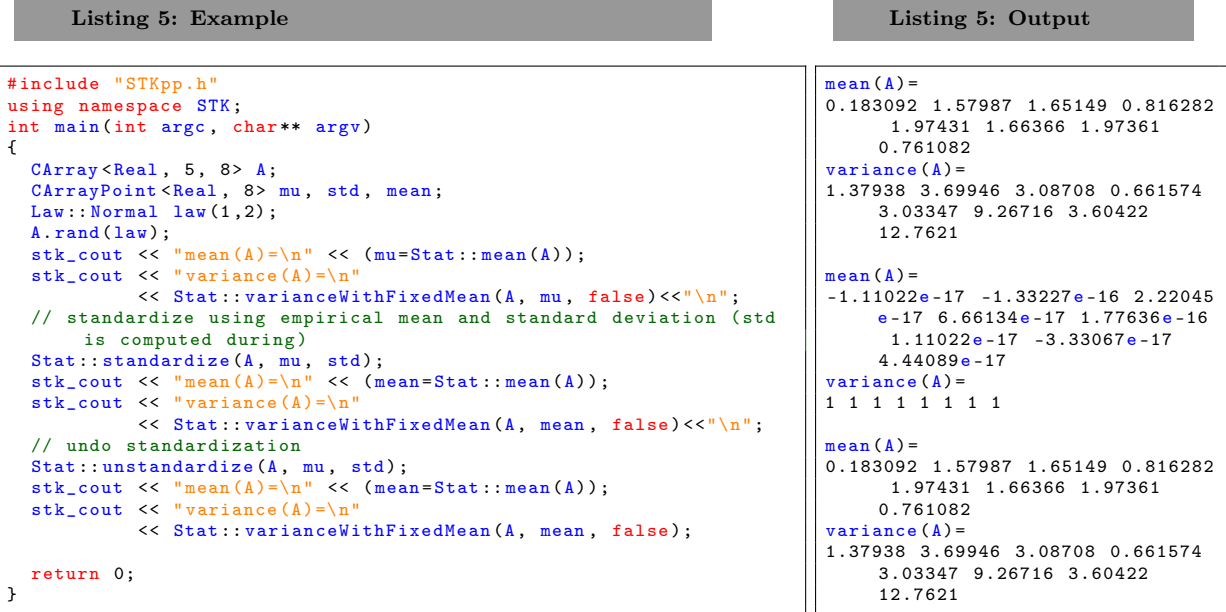

<span id="page-5-1"></span>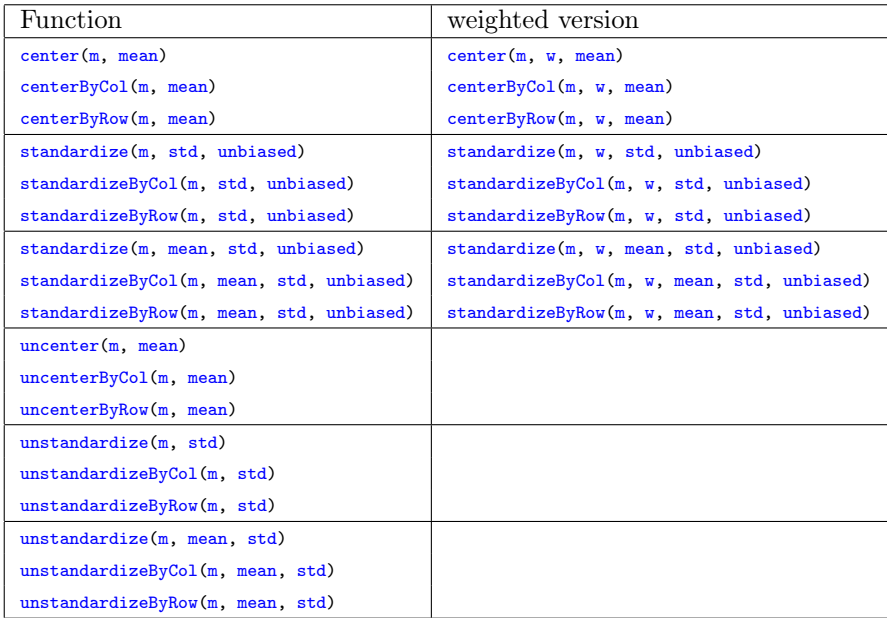

Table 5: List of the available utilities functions for centering and/or standardize an array. m is an array,  $w$  a vector of weights. If used on the columns, mean and  $std$  have to be points (row-vectors), if used by rows, mean and std have to be vectors.unbiased is a Boolean to set to true if unbiased covariance (divided by  $n-1$ ) is desired.

#### Note:

By default, all functions applied on an array are applied column by column.

# <span id="page-5-0"></span>2 Computing factors

Given a finite collection of object in a vector or an array/expression, it is possible to encode it as factor using the classes Stat::Factor (for vectors) and Stat::MultiFactor (for arrays). These classes are runners and you have to use the run method in order to trigger the computation of the factors.

An example is given below

```
Listing 6: Example
# include " STKpp .h"
using namespace STK ;
int main (int argc, char** argv)
{
  CArray < char, 13, 3> fac;
   fac <<'b ','a ','a ', 'c ','b ','a ', 'b ','a ','a ', 'c ','a ','a ', 'd ','a ','a '
,'b ','b ','a ', 'd ','c ','b ', 'c ','c ','b ', 'b ','c ','b ', 'd ','b ','b '
          , 'b', 'a', 'b', 'd', 'a', 'b', 'c', 'c', 'b';Stat::Factor < CArrayVector < char, 13 > 11d(fac,col(1));f1d . run () ;
stk_cout << " nbLevels = " << f1d. nbLevels () << " \n";
  stk_cout \langle \cdot \rangle " associated in the interest of \langle \cdot \rangle in \langle \cdot \rangle", \langle \cdot \rangle", \langle \cdot \rangle", \langle \cdot \rangle";
   stk_cout << " Levels : " << f1d . levels () . transpose () ;
stk_cout << " Levels counts : " << f1d. counts () . transpose () ;
  Stat:: MultiFactor < CArray < char, 13, 3> > f2d(fac);
  f2d. run ():
  stk_cout << " nbLevels = " << f2d. nbLevels () << " \n";
   stk_cout << "asInteger=\n"<< f2d.asInteger().transpose() << "\n";
   for (int i=f2d.levels().begin(); i<f2d.levels().end(); ++i)<br>stk_cout <<"Levels "<< i <<": "<< f2d.levels()[i].transpose();
   stk_cout \langle \cdot \cdot \cdot \cdot \cdot \cdot \cdot \cdot \cdot \ranglefor (int i=f2d.levels().begin(); i<f2d.levels().end(); ++i)<br>stk_cout <<"Counts "<< i << ": "<< f2d.counts()[i].transpose();
   return 0;
}
                                                                                                                            Listing 6: Output
                                                                                                                    nbLevels = 3
                                                                                                                    asInteger =
                                                                                                                    0 1 0 0 0 1 2 2 2 1 0 0 2
                                                                                                                    Levels: a b c
                                                                                                                    Levels counts: 6 3 4
                                                                                                                    nbLevels = 3 3 2
                                                                                                                    asInteger =
                                                                                                                   0 1 0 1 2 0 2 1 0 2 0 2 1
                                                                                                                    0 1 0 0 0 1 2 2 2 1 0 0 2
0 0 0 0 0 0 1 1 1 1 1 1 1
                                                                                                                    Levels 0: b c d
                                                                                                                    Levels 1: a b c
                                                                                                                    Levels 2: a b
                                                                                                                    Counts 0: 5 4 4
                                                                                                                    Counts 1: 6 3 4
                                                                                                                    Counts 2: 6 7
```
# <span id="page-6-0"></span>3 Linear Algebra classes, methods and functions (Algebra project)

STK++ basic linear operation as product, dot product, sum, multiplication by a scalar,... are encoded in template expressions and optimized.

Since STK++ version 0.9 and later, lapack library can be used as back-ends for dense matrix matrix decomposition (QR, Svd, eigenvalues) and least square regression. In order to use lapack, you must activate its usage by defining the following macros -DSTKUSELapack at compilation time and by linking your code with your installed lapack library using -llapack (at least in \*nix operating systems).

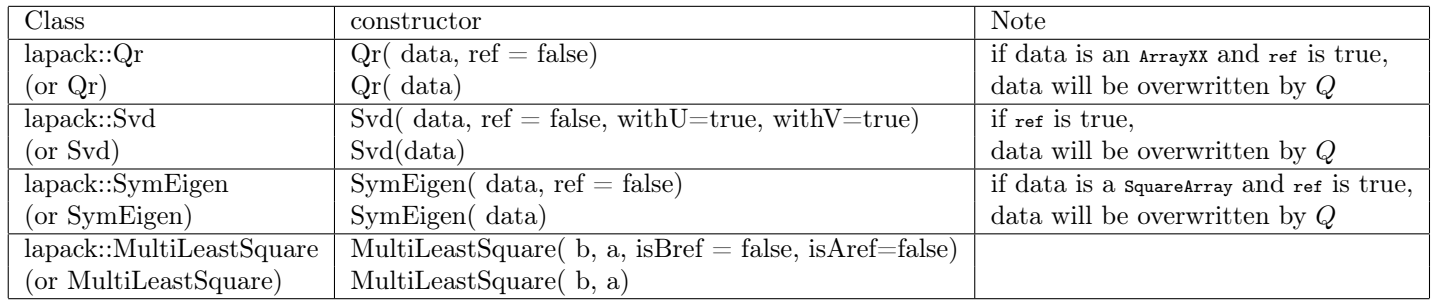

#### <span id="page-6-1"></span>3.1 Matrix decomposition

All methods for matrix decomposition are enclosed in classes. Computations are launched using the run method.

### <span id="page-6-2"></span>3.1.1 QR decomposition

 $QR$  decomposition (also called a  $QR$  factorization) of a matrix is a decomposition of a matrix A into a product  $A = QR$  of an orthogonal matrix Q and an upper triangular matrix R.

 $QR$  decomposition can be achieved using either the class  $STK:Qr$  or if lapack is available  $STK:1$ apack:: $Qr$ . In later case, code have to be compiled using -DSTKUSElapack flag and linked using -11apack (at least for GNUlike compilers).

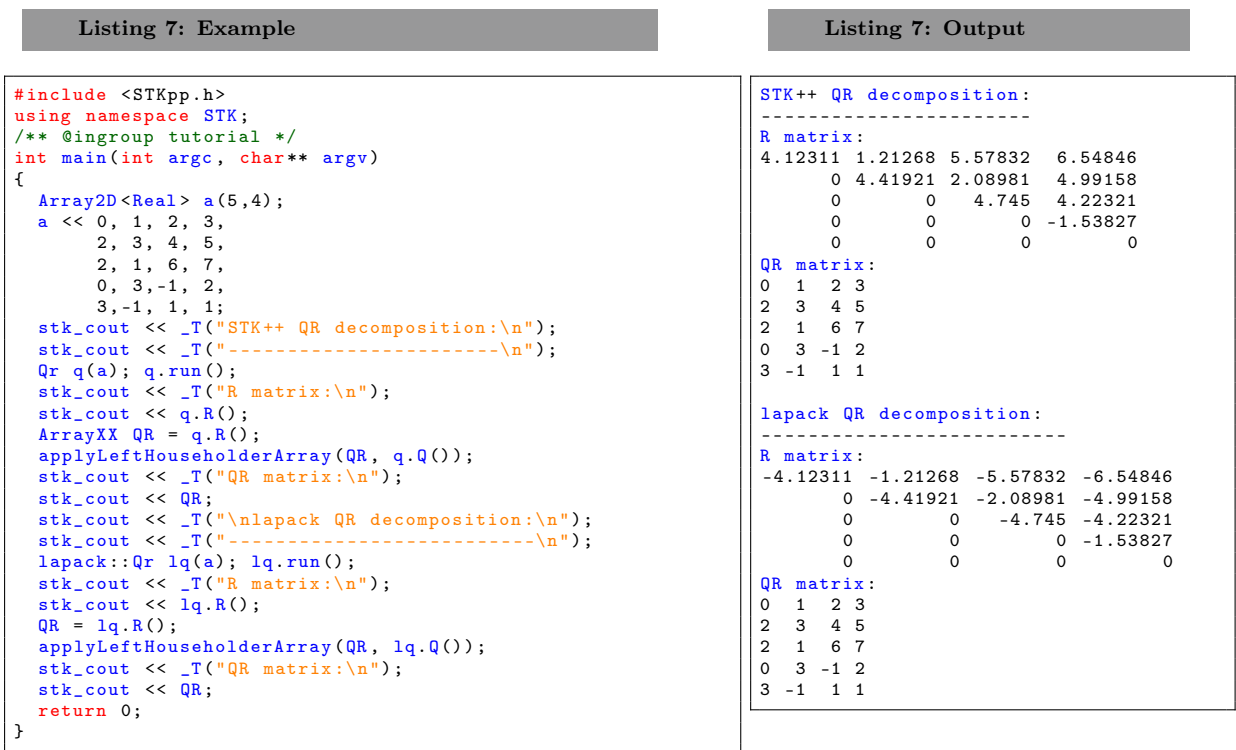

Note:

By default the matrix Q is represented as a product of elementary reflectors  $Q = H_1 H_2...H_k$ , where  $k = \min(m, n)$  each  $H_i$  has the form  $H_i = I - \tau vv'$ . It is possible to get the Q matrix (of size  $(m, m)$  by using the compQ() method. Q will be overwritten.

It is possible to update a QR decomposition when a column is added or removed to the original matrix. In the following example, we remove the column number 2 of a matrix and then insert a column with value 1 after the column number 1.

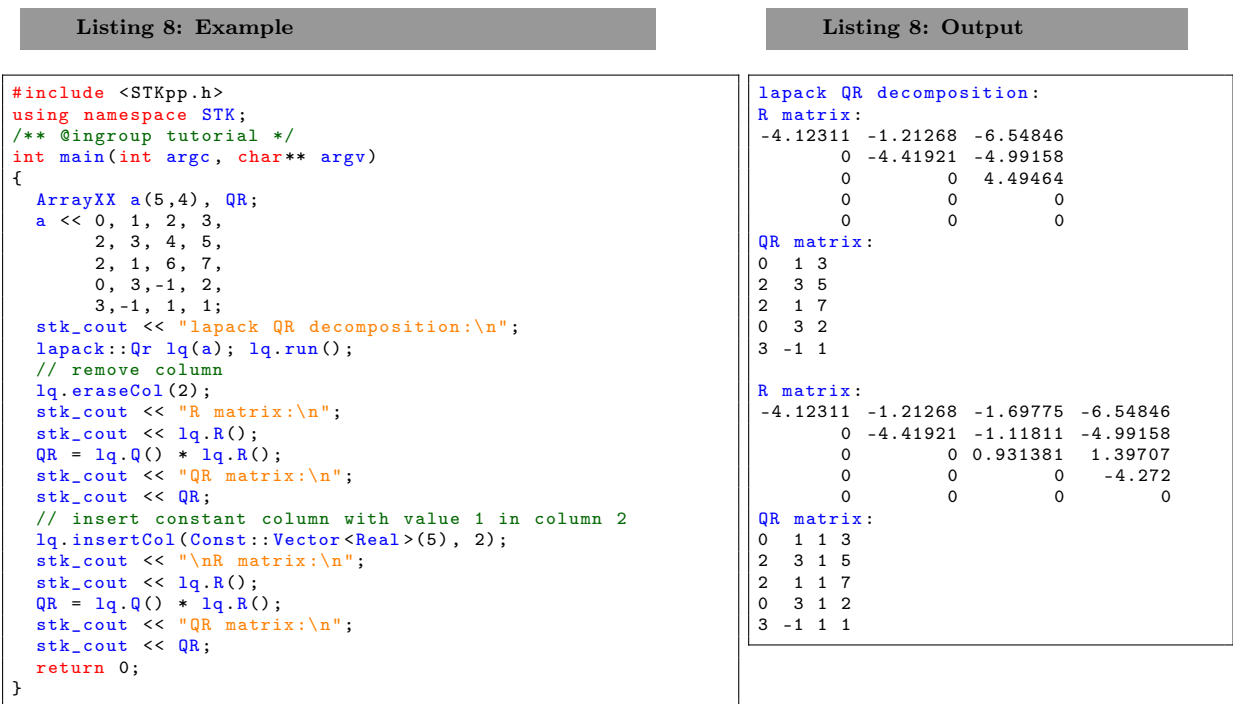

#### <span id="page-7-0"></span>3.1.2 SVD decomposition

The singular-value decomposition of an  $(m, n)$  real (or complex) matrix M is a factorization of the form UΣV<sup>\*</sup>, where U is an  $(m, n)$  real (or complex) unitary matrix,  $\Sigma$  is an  $(m, n)$  rectangular diagonal matrix with non-negative real numbers on the diagonal, and  $V$  is an  $(n, n)$  real (or complex) unitary matrix.

The diagonal entries  $\sigma_i$  of  $\Sigma$  are known as the singular values of M.

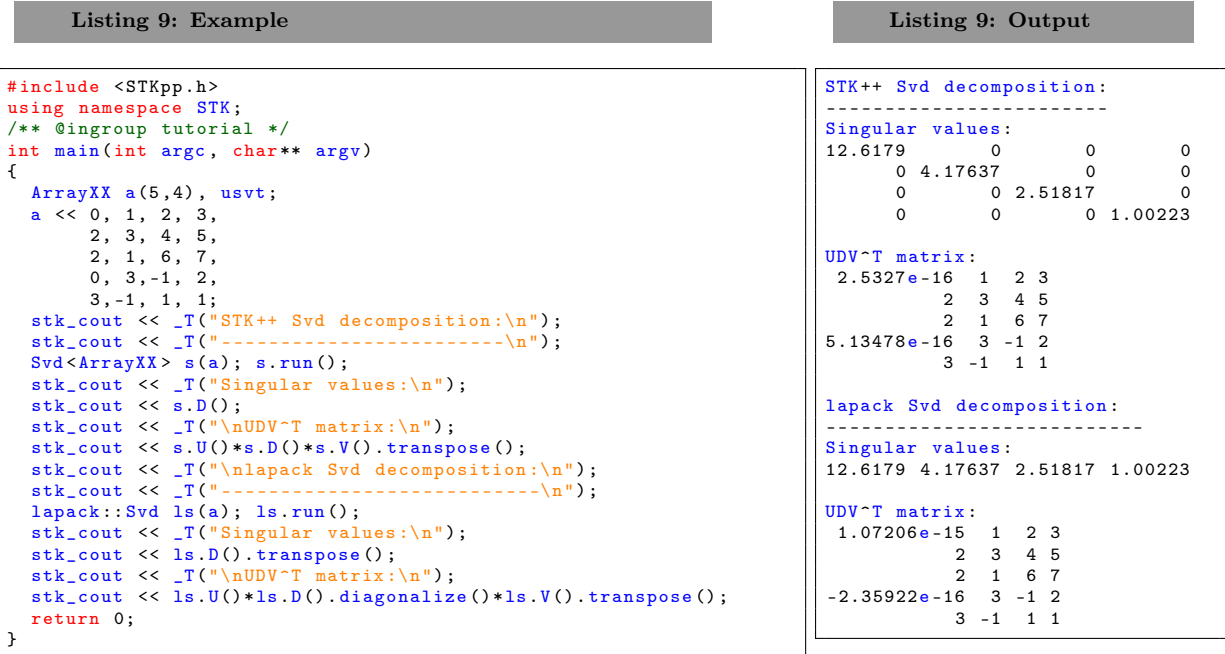

Note:

Singular values are stored in a vector in lapack method and in a diagonal matrix in STK++ method. It is also possible to compute only U and/or V matrix.

#### <span id="page-8-0"></span>3.1.3 Eigenvalues decomposition

Let A be a square  $(n, n)$  matrix with n linearly independent eigenvectors,  $q_i$   $(i = 1, \ldots, N)$ . Then A can be factorized as

$$
\mathbf{A} = \mathbf{Q} \boldsymbol{\Lambda} \mathbf{Q}^{-1}
$$

where Q is the square  $(n, n)$  matrix whose *i*-th column is the eigenvector  $q_i$  of A and  $\Lambda$  is the diagonal matrix whose diagonal elements are the corresponding eigenvalues, i.e.,  $\Lambda_{ii} = \lambda_i$ .

If  $A$  is a symmetric matrix then  $Q$  is an orthogonal matrix.

STK provide native and lapack interface classes allowing to compute the eigenvalue decomposition of a symmetric square matrix.

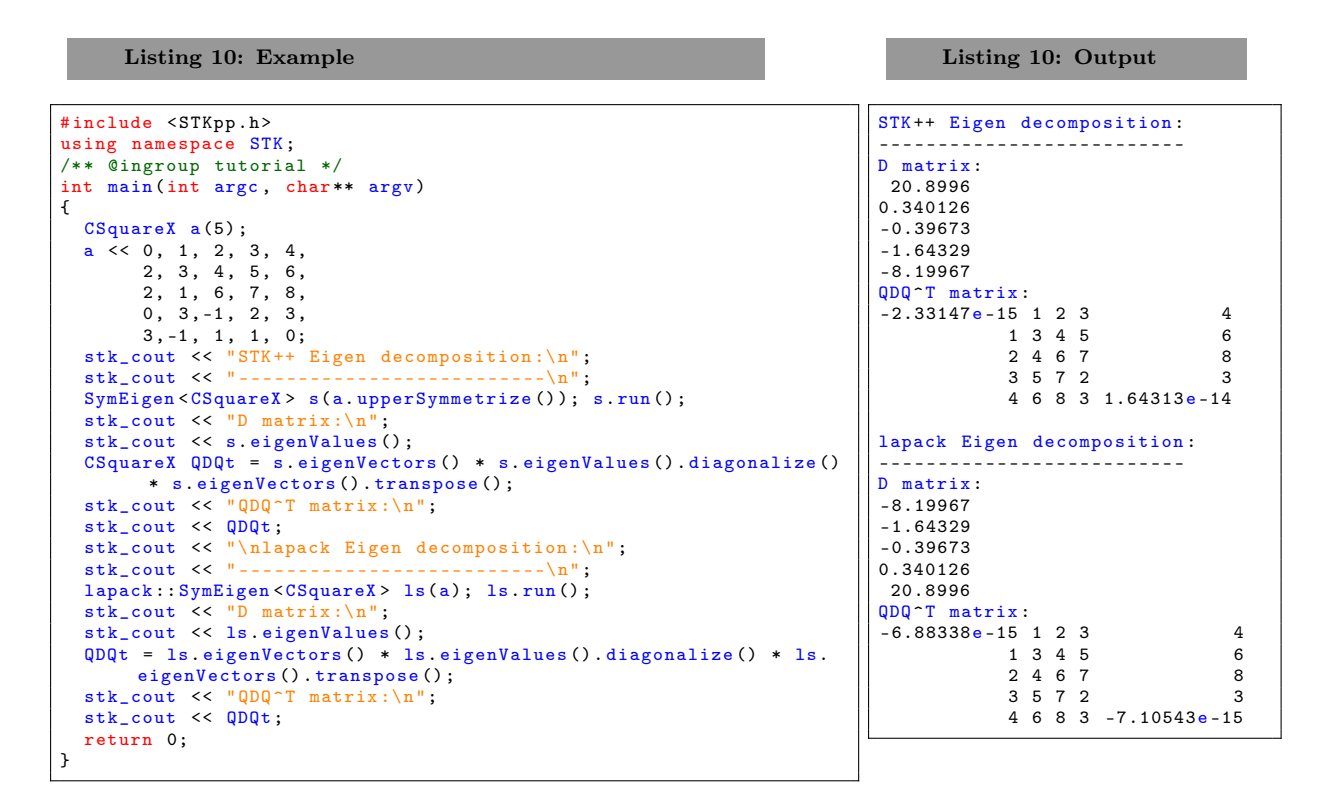

Note:

STK++ eigenvalues computation need a full symmetric matrix as input while lapack version use only upper part of the input data. It is also possible to use the lower part of the matrix in the lapack version.

#### <span id="page-8-1"></span>3.2 Solving least square problems

In linear regression, the observations are assumed to be the result of random deviations from an underlying relationship between the dependent variables  $y$  and independent variable  $x$ .

Given a data set

$$
\{y_{i1},\ldots,y_{id}, x_{i1},\ldots,x_{ip}\}_{i=1}^n
$$

of n statistical units, a linear regression model assumes that the relationship between the dependent variable y and the regressors  $x$  is linear. This relationship is modeled through a disturbance term that adds "noise" to the linear relationship between the dependent variable and regressors. Thus the model takes the form

$$
\mathbf{y}_i = \mathbf{x}_i^{\mathsf{T}} \boldsymbol{\beta} + \varepsilon_i, \qquad i = 1, \dots, n.
$$

Often these  $n$  equations are stacked together and written in matrix notation as

$$
\mathbf{Y} = X\boldsymbol{\beta} + \boldsymbol{\varepsilon},
$$

STK++ provide native and lapack interface classes allowing to solve the least square regression problem.

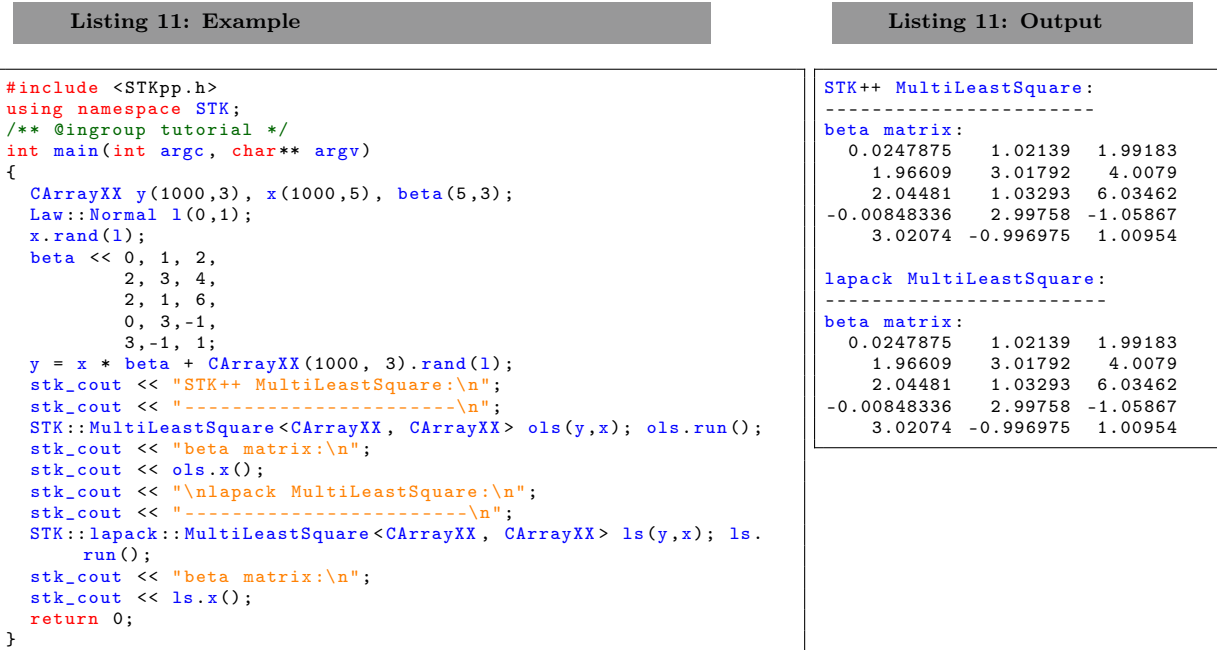

Note:

It is also possible to solve weighted least-square regression problems.

# <span id="page-9-0"></span>3.3 Inverting matrices

Matrices can be inverted using either the templated functor STK::InvertMatrix or the templated function STK::invert. The first example below deals with general square and/or symmetric matrices.

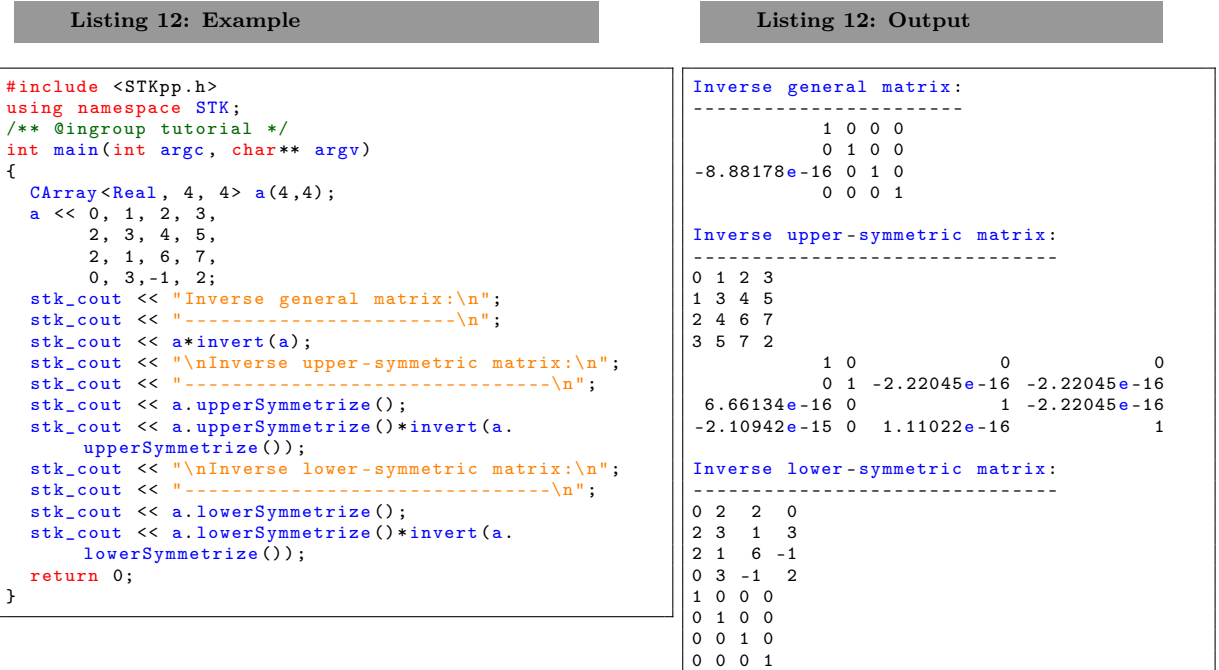

The second example deals with lower and upper triangular arrays.

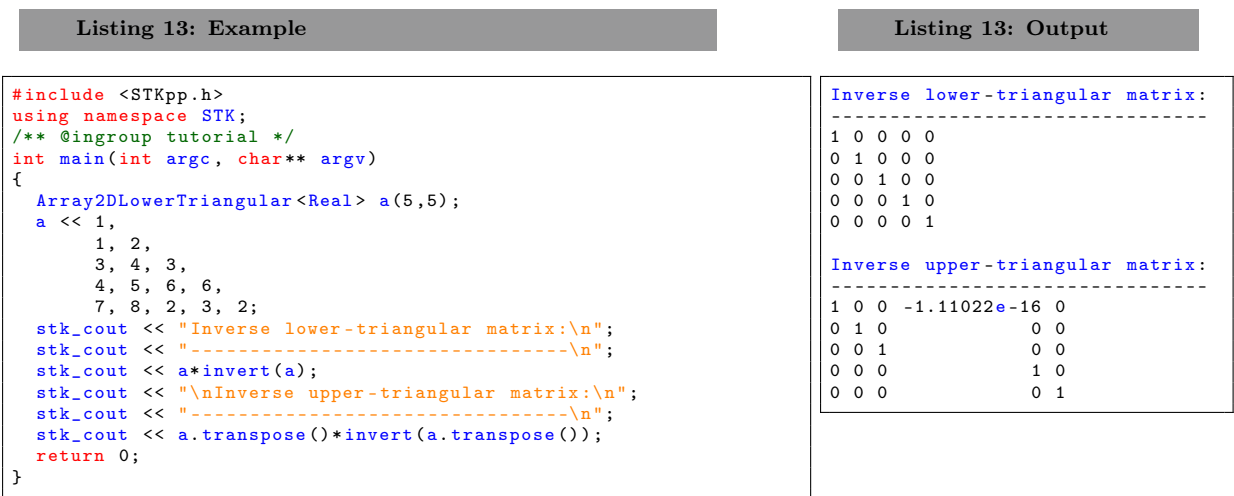

Note:

If the matrix is not inversible, the result provided will be a generalized inverse.

# References

<span id="page-10-0"></span>[1] Serge Iovleff. STK++ Arrays, User Guide, 2016. R package version 1.0.2.